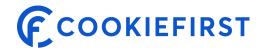

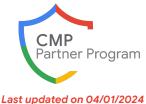

# **CookieFirst for Google Customers**

The CookieFirst CMP offers, among other things, automated cookie consent (status) logging, consent audit trails, periodic cookie scans, opt-in optimization, and an automated cookie policy generator in 44 languages (at the moment of writing) to comply with international data privacy laws such as the GDPR and ePrivacy regulation.

## **Value Proposition**

## Why should customers choose CookieFirst

- The CookieFirst consent solutions offers a guick and easy setup.
- We offer support through video call, email and phone,
- Future proof, we use European based and owned sub processors for data processing and storage. (Schrems II / III safe)
- Updates are made available to existing customers as well.
- The CookieFirst team is looking forward to help you with possible tailored solutions.

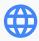

**Languages and countries supported:** CookieFirst supports all countries and legislations. At the moment of writing we support EN, DE, FR, ES, NL, PL, IT, JP, PT in the UI and 44+ languages for the cookie banner, an overview can be found in our <u>support documentation</u>.

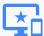

CookieFirst is compatible with virtually every web technology that allows the consent banner script to be added to the <head> section. Next to that we offer plugins for Shopify, WordPress, Shopware 5 & 6 and also a Javascript API for custom implementations / consent banner built from scratch.

View the CookieFirst Core Features here

## Plans & Pricing\*

Our regular pricing plans are per domain or subdomain and have a 'soft limit' of 300.000 page views per month per domain. (with an allowed overuse of 25% in 2 consecutive months) But for clients, with large numbers of domains, subdomains and / or traffic we can make a tailored offer.

#### Regular pricing plans (traffic within 'soft limit')

- Basic monthly €9,- ex VAT / month / (sub-)domain
- Basic annually €99,- ex VAT / year / (sub-)domain (inc.1 month of free usage)
- Plus monthly €19,- ex VAT / month / (sub-)domain (inc. TCF 2.2 support)
- Plus annually €209,- ex VAT / year / (sub-)domain (inc. 1 month of free usage & TCF 2.2 support)

#### Custom pricing / tailored offer

If you have many domains or subdomains to cover or if your domains process a lot of web traffic (exceeding our 'soft limit'), please contact CookieFirst for a tailored offer.

For our up-to-date pricing models please click here to view our website

All prices include the implementation of Google Consent Mode

<sup>\*</sup> When selecting a service tier and particularly when choosing a free tier, please be sure to check whether your business needs can be met within the conditions, limitations and caps applying to the tier in order to avoid disruption and discontinuity to measurement

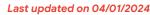

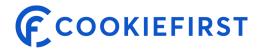

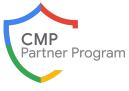

## Consent Banner and Consent Mode implementation steps

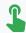

## Self serve available

## Get started in 5 easy steps

- Register your account at https://app.cookiefirst.com/register
- Add a domain to your account to start scanning your website
- In the banner settings enable Google Consent Mode and either set the defaults over the CookieFirst platform or use our GTM template to setup Google Consent Mode for your website.
- Go to the embed code settings and copy the cookie banner embed code
- Add the embed code directly after the <head> tag in your website.
- You are done and consent mode v2 is enabled.

To be able to use Consent Mode and our cookie banner you either need to be able to change code on your website OR know how use Google Tag Manager in order to configure Consent Mode for your website.

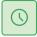

You can finish the process within 15 minutes to setup a banner and implement Consent Mode.

Click here for our Support Articles

## **Support & Services**

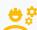

## Implementation support

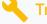

## **Troubleshooting support**

#### Regular clients

Video call support

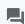

**Ticket Support** 

#### **Enterprise clients**

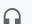

Video call support

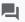

**Ticket Support** 

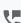

**Phone Support** 

## Regular clients

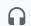

Video call support

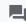

Ticket Support

#### **Enterprise clients**

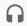

Video call support

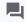

**Ticket Support** 

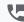

**Phone Support** 

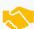

CookieFirst works with almost a 1000 digital agencies - Contact us for a partner in your region

## How to get in touch

#### List contact options:

- Get in touch with Sales
- Submit a support request
- Read our support documentation